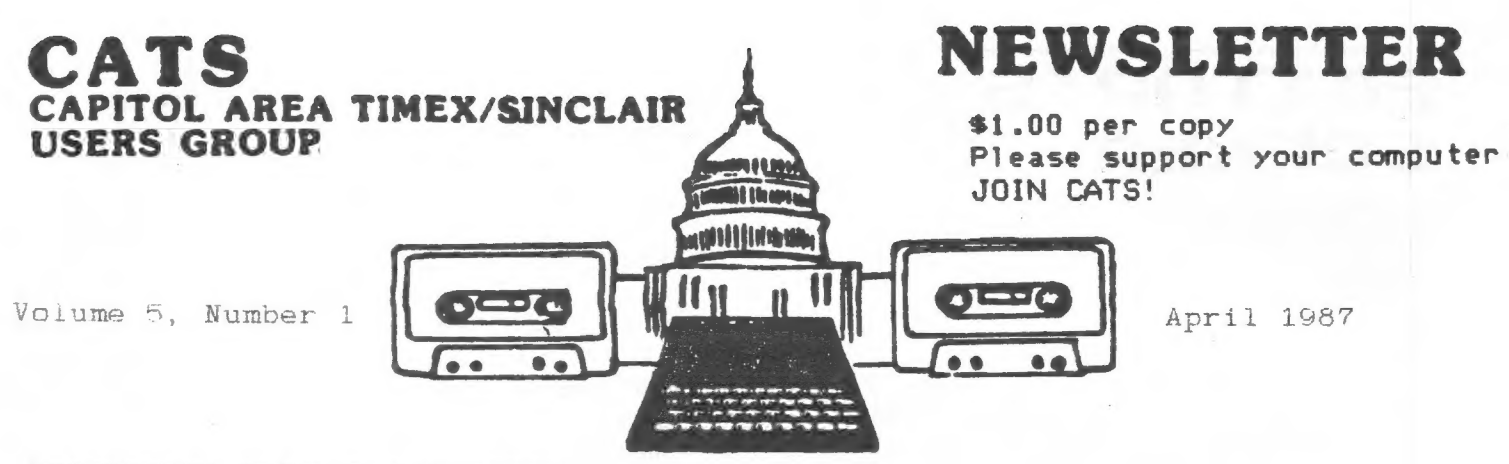

### MSIDE THIS ISSUE

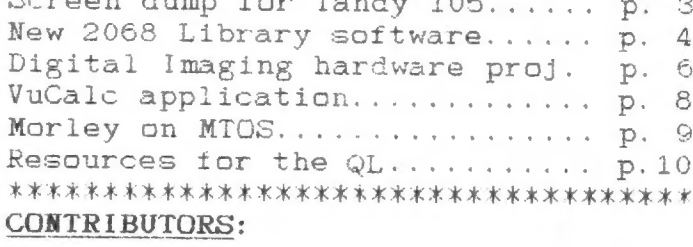

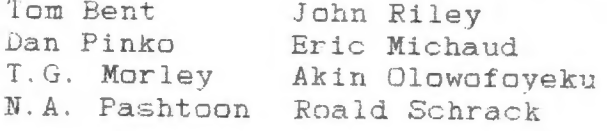

### PRESIDENTIAL RAMBLINGS

The Indianapolis Computerfest is upon us, as is the Trenton Hamiest. The Trenton fest is the weekend of our April meeting. There will be a Timex Sinclair session on Sunday afternoon.

The Indianapolis meeting is the first weekend in May. There has been some discussion of a car or vanpool to go out there on Friday. It is an all day drive. Speaking 'from experience, I can say that everyone will have a good time. Why not think about making a weekend of it.

The value of a user group, such as CATS, simply can't be assessed. Even between the last meeting and this one, the group has exercised its muscle and purchased many disk interfaces and 512K ram boards for the recently purchased QL's. The group discount is about 15%. The disk interfaces are \$114.95 and ram boards are \$133.95. At this writing 9 rams are paid for and 4 disks are paid

LOOKING TO THE FUTURE 2nd Annual T/S Computerfest May  $2-3$ Indianapolis, IN 12th Annual Trenton Computerfest April 11-12 Trenton State College Trenton, NJ

for. However, there is still time to get in on the action. I have received several calls from out of town to get in on this buy.

Please take advantage of your group. We are here for you (and us). Come on down to the New Carrollton Library and see for yourself!!

This meeting will have a variety of demos as usual. True multitasking can now be done on the QL by using QRAM or Taskmaster. We will demo both.

I have received about 30 QL motherboards, but some of them are missing chips. Those chips that are missing are in transit from England. They will hopefully be here before the meeting. The price of each board really won't be known until they get here, but they should be in the \$20 to \$35 price range. Hopefully they will be in the lower end. I have also received 15 working microdrives for the QL. They are \$25 each and are available if any member blows one.

The first issue of the fifth volume of CATS' newsletter brings some changes! First of all, after four years of hard labor as editors of the newsletter, Mark and Sarah Fisher are taking a well-earned rest and have passed the torch over to me. They have created a tradition of excellence that we can all be proud of, making our monthly publication one of the finest in the U.S. Sinclair community, and I intend to maintain that standard and try to build upon it.

EDITOR'S

DRNER

As always, of prime importance is your support, not only through subscribing to the newsletter, but by contributing to it. I am ready to receive your submissions in a

number of ways; on QL's Quill (microdrive cartridge or disk), or on the 2068's Mscript or Textwriter 2000 (cassette or Aerco disk), or in "hard copy" form, preferably 35 columns wide. If you see something interesting in a newspaper, magazine, or newsletter that concerns our machines, clip it out and mail it to me. Programs, articles, software and hardware reviews, humor --- I want it all! Don't worry about it if you are afraid that you don't "write well", fixing grammar is what editors are for! Just do your best, and I will polish your prose for you.

Currently I am looking for a person who will do a regular monthly column for each of the Sinclair machines (QL, 2068, & 1000). How about it? Anybody out there interested? Talk to me at (301)674-8560, or write me at 1316 Farrara Dr., Odenton, Maryland 21113.

John Riley

### SPECTAUM DISASSEMBLY

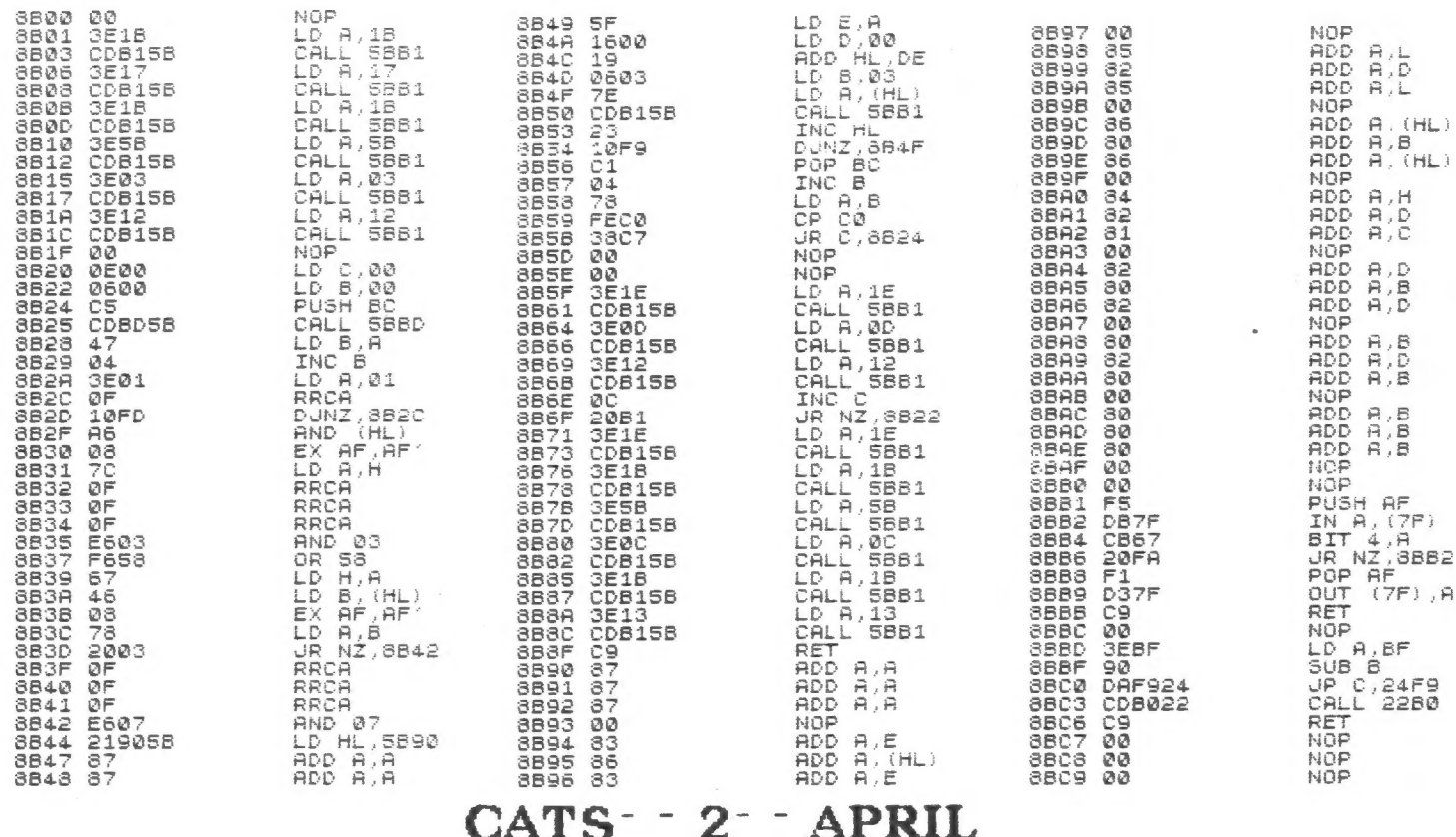

### SCREENS DUMP SOFTWARE FOR THE (RADIO SHACK) TANDY 105 PRINTER

For over a year and a half I have been using the TANDY 105 printer for all my personal and business printing duties and have found the unit to be extremly reliable and an excellent value for the thrifty (cheap) TIMEX COMPUTER owner. The printer can be purchased for around \$200 (Canadian) on sale and I imagine a lot less in the States. Any RADIO SHACK store carries replacement ribbons and can help if repairs are required. The unit comes with PARALLEL and SERIAL Irterfaces (the SERIAL Interface should work directly with the GL and I hope to test this as soon as I build my QL kit) making the printer very flexable.

The only problem I had with the unit is it's strange GRAPHICS MODE. The printer does graphics with only seven of the eight pins and requires the bit pattern to be flipped and have bit 7 set. Because of this strange setup getting SCREENS dumps to the printer ment writing my own screen dump program.

The following program is a modified SPECTRUM program originally printed in "YOUR SINCLAIR" magazine. The result is a full  $8 \frac{1}{2}$   $\frac{1}{2}$   $\frac{1}{2}$   $\frac{1}{2}$ sideways screen dump that reproduces colors as different shades of gray (see sample print out). The code is 200 bites long and sits in the printer buffer so will not take any RAM used by other programs. I required the program to work in SPECTRUM and 2068 mode so I have enclosed both disassemblies (I use Ray Kingsley's HOT Z-AROS). Please note that the disassemblies are located at SBOOh and not from the printer buffer location SBOOh - trying to print the disassembly from the printer buffer location to the 2040 printer would cause the code to be losted and nothing printed. Load the code using HOT Z or any other assembler into location SBOOh and save to disk or tape. Use a BASIC loader program to load the code into the printer buffer location and when you want to print a screen call it with "RND USR 23296".

I think the TANDY 105 printer is great value for the money and with this utility you can make it even more usefull.

**2068 DISASSEMBLY** 

### DAN PINKO

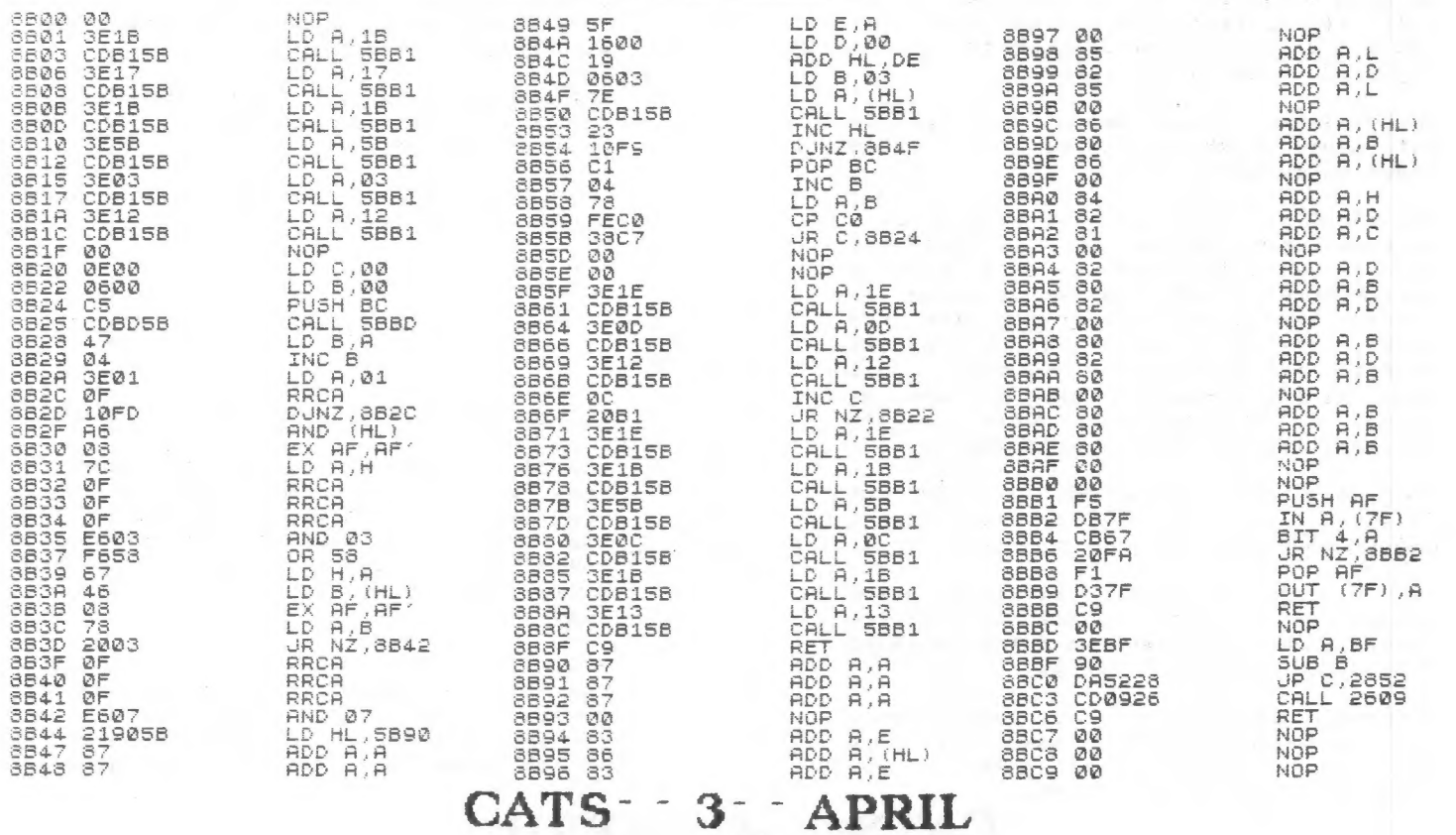

### INTRODUCING VOLUMES SIX AND SEVEN IN THE 2068 SOFTWARE LIBRARY

After several months of collecting new software from contributors across the country, here are the latest additions to the 2068 library! The sixth volume is a "mixed bag" for the 2068, containing something for everyone. The seventh volume is a Spectrum-only collection, requiring as Romswitch or other Spectrum emulation to work. But enough of this preamble, let's get on to the program descriptions........

### Volume Six --- Mixed Bag

MTOS (utility) - This is a program development tool that can come in handy for anyone who is creating a new program or modifying an old one. For a fuller description see the letter later in this newsletter by its author, CATS member T.G. Morley. It is available to CATS members only by special arrange ment with Mr. Morley, but non-members can purchase through Sharp's of VA.

TEXTYPE (word processor) - A nice little program that lets you print out your hardcopy in any of four different typestyles (regular, bold, modern, or italic) if you use a 2040 printer. With a little creative wangling it can be adapted to print out to an 80-column printer, too.

3D WORD (graphics) - Creates 3d words out of little box-girder-like udgs for use in article titles, etc. Look for an example in one of the headlines in this issue.

3D DRAW (graphics) - a program which will, if you learn its quirks, draw for you a wide variety of 3d objects on an x-y grid. Its fun to watch.

CURSOR (demo) - Will teach you how to put other symbols inside the 2068 flashing cursor.

DUB (utility) - IF you have a good pair of tape recorders and IF you get the volumes adjusted right, this program will PERFECTLY COPY most any program by reading the signal coming into the EAR port, cleaning it up, and feeding it directly out through the MIC port. This could be the answer to the prayers of those of you having trouble making archival copies of your programs!

ANIMATE (demo) - Shows how you can use BASIC to give life to a spritely (pun!) little marching man.

FILL (demo) - Fills cursor-selected Spaces with color, pixel by pixel. Rather slow, but there is a lot to learn trom examining the listing.

BLOKMAN (game) - a slightly watered down version of the Spectrum game that was included in Volume 4, this time for the 2068. Joystick in left port.

 $CATS - 4 - APRIL$ 

PACMAN (game) - It had to happen sooner or later! This version would be exciting to persons 6 years and younger. Use arrow keys.

BELLTOWER (game) - Now this one is pretty tough! A variation on the platforms and ladders type of game. It contains a very nice user-programmable keys function which could come in handy in your own programs.

GHOTI (game) - You are a fish, eating bubbles and avoiding hungry turtles to survive. Use arrow keys.

ARTIC EXPLORER (game) - Avoid the pitfalls and win through to the North Pole. Controls: O=Left, P=Right, O\*CS (capshift)=Jump Left, P+CS=Jump Right.

PAWS (game) - You are a cat. Eat the mice but avoid the rats. Use RIGHT joystick port.

WAGONERS (game) - A faster-than-thespeed-of-snails race between three wagons. You bet on the outcome.

CURSOR ADVENTURE (text adventure) - Hey! Our first text adventure!

WORDSQUARE (game) - a hidden-word puzzle generator, with less capacity than the one found in Volume One, but faster in producing the result.

ADVERTISING DISPLAY (utility) - Large letters flow from right to left across the screen in an unending loop. You can input the message that the letters spell out. A Spectrum version is in Volume Seven.

SPANISH TUTOR (educational) - A "99% complete" version of the program that was included in Volume 2.

SPANISH BUILDER I (educational) = Vocabulary practice for what you learned from SPANISH TUTOR.

SPANISH BUILDER II (educational) - More vocabulary practice!

#### VOLUME SEVEN - MORE SPECTRUM SOFTWARE

WAR OF THE SHIRES (adventure game) -This text-and-graphics adventure is a sort of poor man's War in the East. You Can manipulate several charcters and their armies to try and defeat the enemy. Well done and a challenge to play.

KRAKATOA 2012 (game) - The Krakatoa volcano is about to blow up again, because some nasty aliens have been fooling with it. Your mission - rescue the islanders and destroy the aliens. Use arrow keys.

RIFLE RANGE (game) - A shooting gallery game. This one is popular with children. Use any key to fire the rifle.

SCROLLS (utility) - Does a very fast vertical scroll within a defined window on the screen.

SCROLL (utility) - Another type of scroll that "creeps" a block of text cross the screen.

CAPMAN (game) - The Spectrum version of Pacman. Written in machine code, it is much faster than the 2068 version.

ADVERTISING DISPLAY (utility) - Same as the program of the same name described in Volume Six.

CLONE (utility) - This is a GREAT<br>UTILITY!! It is similar to the clone<br>utilities on the QL, in that it loads in<br>the program to be cloned a section at a<br>time, then prompts you to put in a fresh<br>tape and save that section. programs that balk it are the ones that I can't crack either.

SPECTRAMONITOR (utility) - a nicely done disassembler with mnemonics for the Spectrum.

FORTH (language) - An implementation of<br>forth, for those interested in learning it. The command "DLIST" will list the dictionary that you have to work with.

Members of CATS can get a copy of the<br>new software by sending \$2.00 to John<br>Riley, 1316 Farrara Dr., Odenton,<br>Maryland 21113. The money covers the<br>cost of the tape and mailing. Non-<br>members can receive CATS software via<br>sw

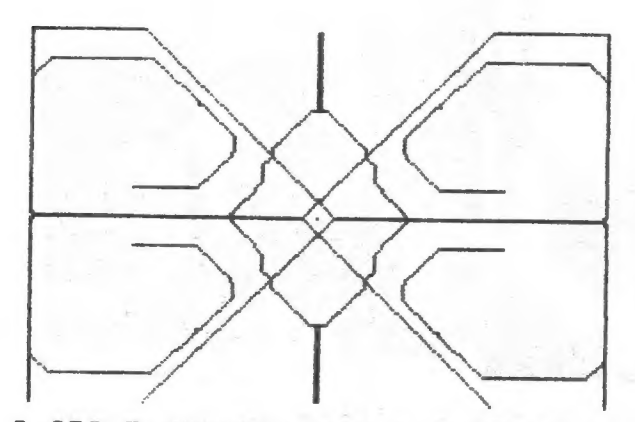

A=ARC F=FRAME C=CPY S=SUPERFILE<br>M=MAGNIFY P=PAPER I=INK 1&2=MENU

Drawn using "Grafixx" from the CATS 2068 software library. Artwork by Abe Riley, age 6.

Are you getting flooded out by those fiddly little microdrive cartridges that don't seem to fit in anything nicely? Do you dislike<br>the "wallets"? Well, here are a<br>couple of alternatives for you. #1-<br>break out the sprocket tabs from a<br>plastic cassette case, and you will have a transparent carrying case for 3 cartridges. Note: sometimes you have to put a rubber band around the case to keep it closed. #2- Paul Bingham recently suggested in Quantum Levels that you could take several cassette cases apart, giue the transparent sections together in stairstep fashion, and<br>create a storage rack that would hold 3 cartridges on each level. #3- Go ta an office supply store and buy a business card box for about \$4. This box will hold 30 cartridges standing on end, and has a see-through top so that you can read the contents at a glance.

"But",you say, "I'm going crazy cutting little fiddly pieces of tape to label the ends of my little fiddly cartridges!" No problem. While you are at the office supply<br>store buying your business card box, hop over to the typewriter supplies and buy some 1/6" cover-up strips, made by Avery and supplied in sheets or rolls. They just happen to exactly fit the indentation at the end of the cartridge.

### A NOVELTY

An interesting and rather "pretty" bug exists in the way the DRAW command executes its arc-making facility. Try this short routine: 10 INPUT "Any odd number";n 15 CLS 20 PLOT 75,50:DRAW 100,100,PI \*n 30 GOTO 10 Having RUN this program, try adding the following line. 5 OVER 1 Try inputting these numbers: 253, 237, 375, 287, 157, and EXPERIMENT!!

From the L.1.S.T. newsletter

CATS<sup>--</sup> 5 APRIL

### Digital Imagizing - Part I By Eric Michaud

Have you ever wanted to have some REAL pictures for your 20687 I don't mean your usual pictures from your typical drawing programs but real pictures, such as your face, for example. This tutorial will show you how to hook up a video camera to your 2068 with a fairly simple hardware attachment.

I chose to wire-wrap my prototype and it worked fine but be sure to keep wires as short as possible in the op-amp section of the circuit. My version lies in the cartridge port but it would be easy enough to transfer to the rear connector if desired. Other than that I will leave the actual construction up to you.

The circuit can be divided into two parts. The interface and the digitizing circuitry. The interface section simply provides 8 inputs and 8 outputs. Only 4 outputs are actually used along with 2 inputs. The extra lines could be used for your own projects. I chose to map the interface to IO port 00 but this could easily be changed to another port if it interferes with another piece of hardware. Small software changes would have to be made to accomodate for this change. The digitizing section of the circuit essentially separates the video sync signal and the actual picture data from your video source and by use of the LM3ll's, the picture is converted to a digital format. Then through timing accomplished by the 74LS74N and the (M556, tne picture is sampled at appropriate times to collect the image.

It is important to note that you must have a still video source as it takes 5 seconds to collect one image. Also, your video source must be capable of driving a monitor. RF video such as from a 2X81 will NOT work. A VCR or video camera with a MONITOR OUT jack will work. For testing purposes, I recommend another computer with a monitor output plug or a VCR with shake-free freeze frame. There are three controls on the digitizer. The BRIGHTNESS knob sets the brightness of the image. The STRETCH knob allows you to horizontally expand or compress the image. Finally the SYNC knob is used to place yourself 'in sync' with the incoming video source.

I will leave you with the schematic for now and in the next article, setup, theory. and use will be discussed. In the meantime, I suggest that you obtain the driver software from the club library. The program is called EyByN1.B1. the<br>inc<sup>-Link</sup>, user's

prom sinc T/S

This are of<br>newsletter of<br>Club

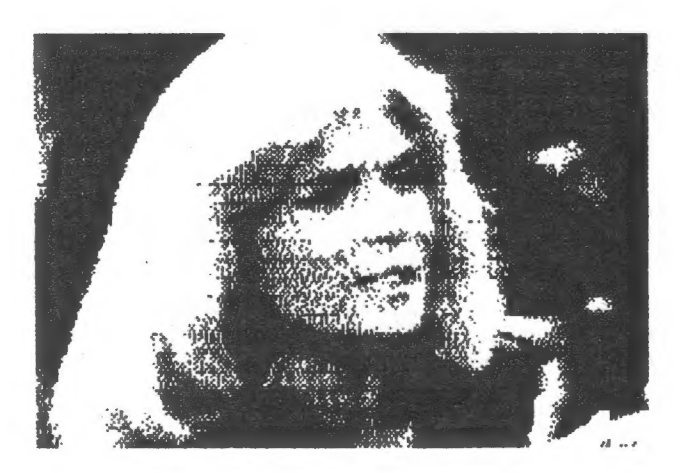

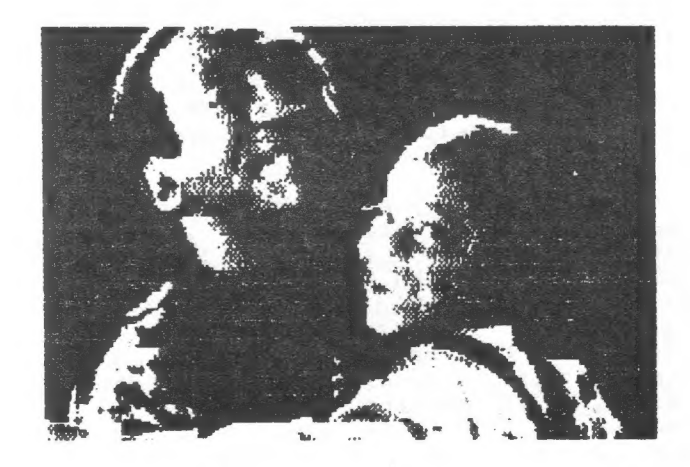

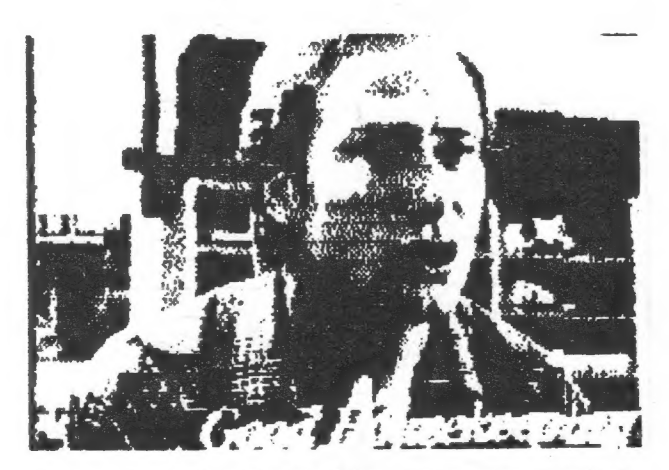

DIGITIZED PICTURES BY DAN PINKO

CATS<sup>--6 -</sup> APRIL

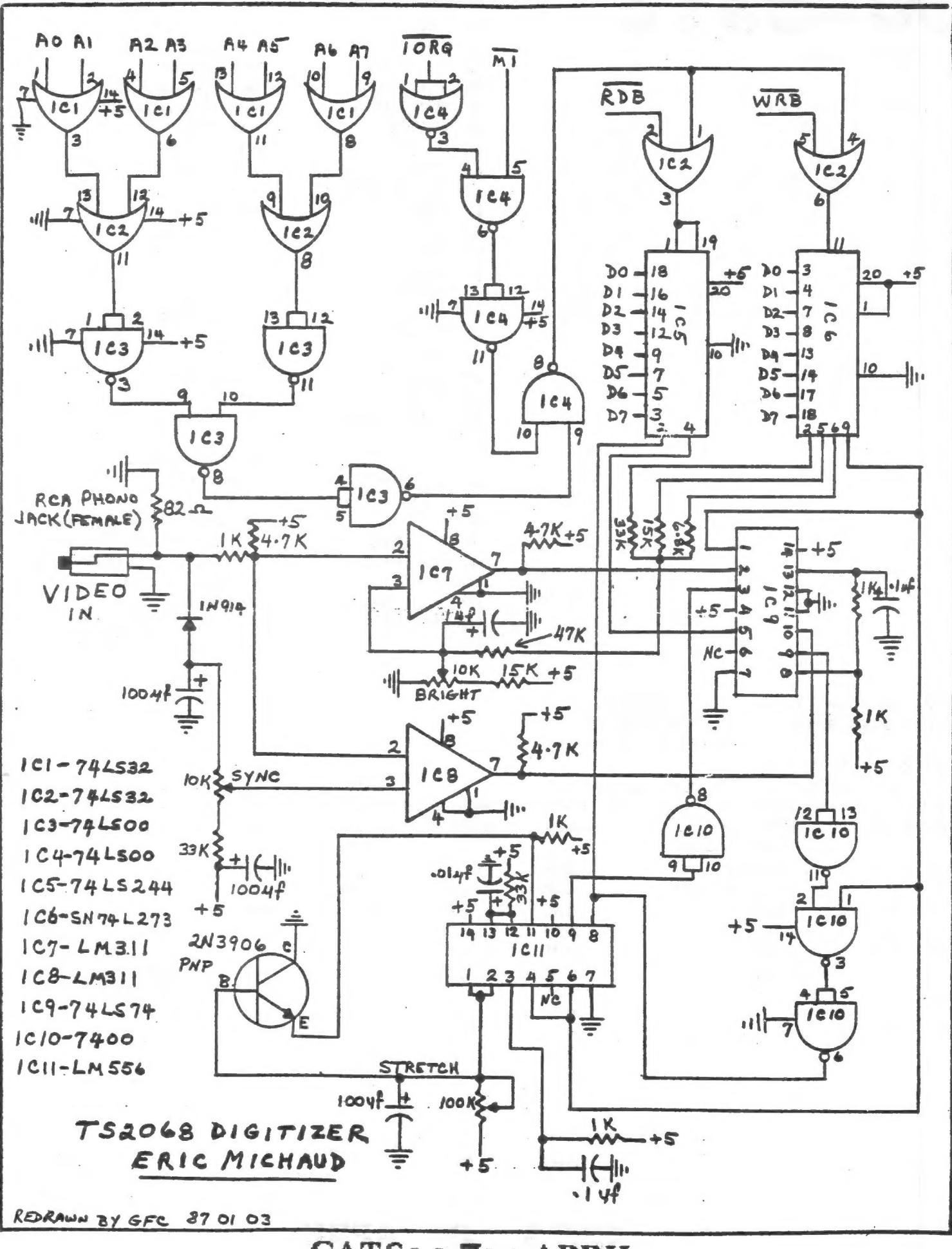

CATS- 7 - APRIL

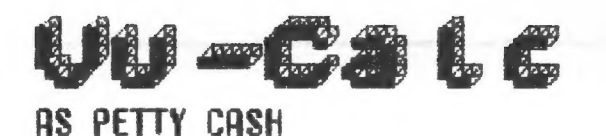

Our own Akin Olowofoyeku has been working on a number of interesting applications for the 2068's VuCalc. If you like this one, be happy! There are several more yet to come. How about the rest of you? Do you have some unique uses for VuCale that you can share? Or how about some Archive applications from you QL users? Send them in, the editor is hungry for material!

Anyway, here is Akin's use of VuCalc as a petty cash register.

Location: Instruction al:  $#1, a, 1$ fi: "sssssss  $f2: 4r, f1, f2: f12$ f14: #r.f1.f14:f18 e5: "PETTY CASH e7: "REGISTER  $e12: 4f.12.r.$ e12: "1986 (or current year) e15: "EXPENSE REGISTER al: "VOUCH# g2: "DATE a3: "CODE a4: "DESCRIPTION a8: "PAYMENT g10: "RECEIPT g12: "BALANCE a14: "POSTAGE ai6: "DELIVERY a18: "MISC. h4: "BALANCE FORWARD  $i3: 44, 3, i, 1$  $i3:0$ j3: #r,i3,j3:av3  $iB: #f, 8, *$ , r  $i8:0$ j8: #r, i8, j8: av8  $110: #f, 10, *$ , r i10: 0 j10: #r.i10.j10:av10  $h12: H, 12.5, r$  $h12:0$ 

Location: Instruction i12: h12+i10-iR j12: #r.i12.j12:av12 awl: "------aw2: #r.aw1.aw2:aw12 aw14: #r.aw1.aw14:aw18 ax6: "TOTALS ax8: bi8:avR ax10: &i10:av10  $ax12: av12$ i14: #f.14.5.r i14: (i3=1) ti8 j14: #r.i14.j14:av14  $f14: "1$ ii6: #f.16.\$.r il6: (i3=2)#i8 j16: #r.i16.j16:av16  $f16: "2$ i18: #f.18, \$, r  $i18: (i3=3)$ zi8 j18: #r.i18.j18:av18  $f18: "3$ ax14: *ki14:av14* ax16: &il6:av16 ax18: &i18:av18 al: "Petty Cash Journal >#g,g1 bl: "Expense Record >#g.e14 di: "Save, #s : Load, #l : Print, #q el: "Petty Cash Check Code=0 a6: "AKD ENTERPRISES  $-$  b6:  $*1613$  DAYTON ROAD c6: "ADELPHI, MD 20783

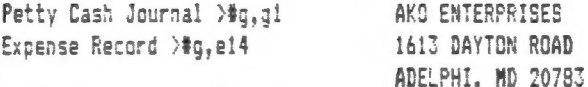

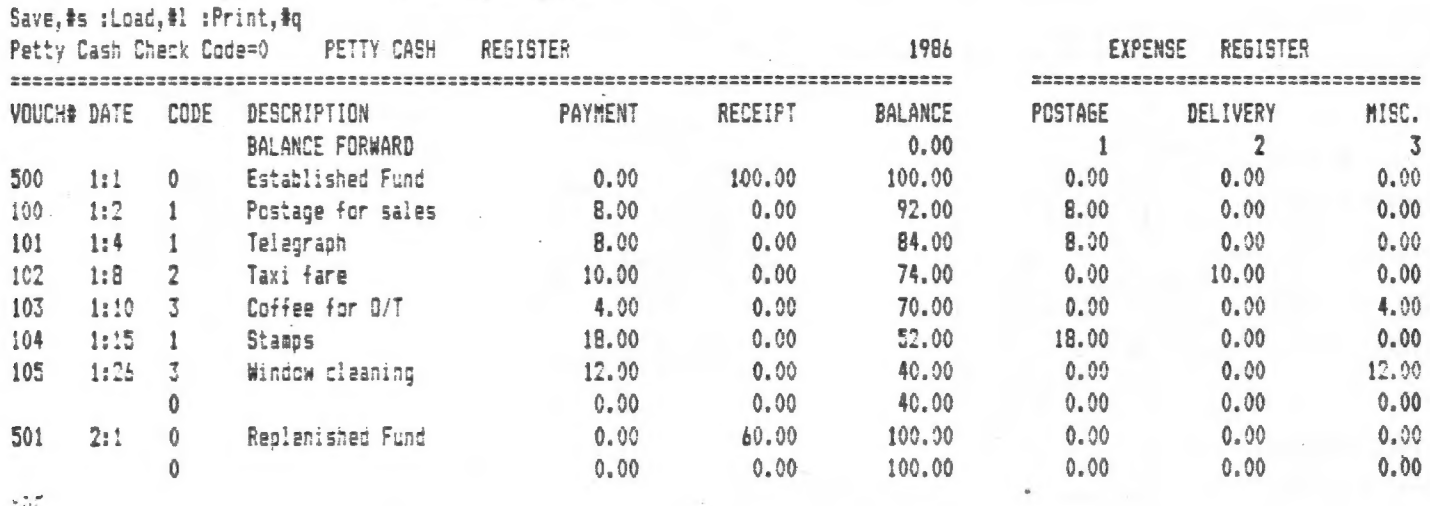

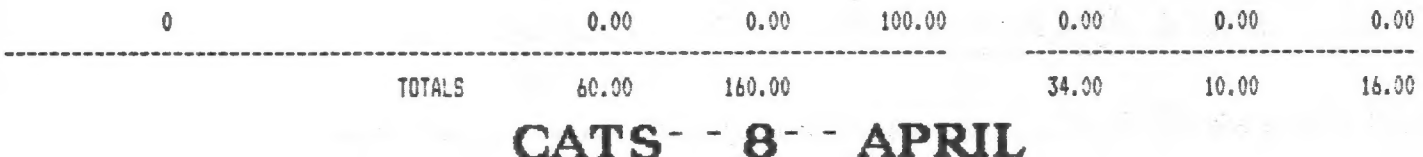

### MTOS, A 2068 UTILITY

### Dear Mr. Riley:

...Here is a short writeup of MTOS and it's use. The program is generallv selfexplanatory and really has only one use.

The programs that were on the menu in MTOS were included simply to show it's use; however, I believe all of them are self-explanatory or are user-friendly. It vou'd like to include my name and address feel free to do so (2217 E. Riverside Dr., Truth or Conse- quences, NM 87901). I will be happy to help anyone who writes.

> Sincerely, T.G. Morley

### \*\*\*\*\*\*\*\*\*\*\*

MTCS is a self-modifying program that will add a newly entered or loaded program to its menu, without worrying about Changing line numbers.

In the beginning I needed several programs to help in constructing a Basic program. I got tired of loading a tape every time I needed help and MTOS is the result.

The working program is line #1 thru 216 and 9997 thru 9999. Any alteration of these lines will destroy the program. With your imagination though I'm sure that you can improve upon it.

MTOS can also be used as a "library shelf" to hold several games or perhaps a disassembler and a monitor and assembler.

This sounds like a winner how about a program in which it is necessary to consult pages of data or graphs in any order at any time? Punch up the menu, call the correct data or graph, and go back to the original program with the information that you need.

The instructions are simple:

1..to load or enter code select "merge" on the menu. Most of »Our work is done from "merge'. 2..while you are in "merge" you

 $CATS - 9 - APRIL$ 

may work on the program as if it were the only one in the machine.

3..after the merge is completed you can call up other utilities and still bring up the last program on the meny to work on. 4..to delete a program or group of programs call up the lowest, then (DELETE, 9996 ENTER) and (GOTO 9998 ENTER).

5..to change the last meny entry (GOTO 9998 ENTER) and enter a name as long or longer.

ó.. (SHIFT BREAK) will goto menu, holding (SHIFT BREAK) will break to Basic.

7..the rest is up to your imagination -- enjoy!

8..CATS members only may use this copy of MTOS without copyright infringement.

### THE NEW YORK TIMES,

WEDNESDAY, FEBRUARY I8, 1987

### New Sinclair Computer Set

LONDON, Feb. 17 (Reuters) — Sir Clive Sinclair, the British inventor who was forced to sell his computer empire after it fell on hard times last year, today introduced what he said was the world's smallest and most portable personal com puter.

Described as the "first portable with full personal computer facilities," Sir Clive's new Z88 weighs less than 2 pounds, measures  $11\frac{1}{2}$  by  $8\frac{1}{4}$ inches and has a memory capable of storing the entire works of Shakespeare.

Introduced at a computer exhibition in Birmingham, England, the LB.M.-compatible machine sells for  $$350 - at$ least two-thirds cheaper than many of its competitors. Sir Clive, whose disastrous venture into electric cars with his miniature C5 tricycle failed to catch thé public's imagination, Sold his previous computer company and even the Sinclair name to a rival computer maker, Amstrad, last year for \$7.7 million.

# Resources and Products for the QL

## N.A. Pashtoon  $By:$

vendors is missing from these tables. The vendors are Brice Road Pharmacy, and Curry Computer. Brice Road Pharmacy came to my attention too late and I didn't say to their product catalog. Curry Computer, even though I aske The last two months I called up various vendors and asked for their<br>catalogs of QL products. The information supplied by these vendors is tabulated for some of the products that they carry. Since you already had their borchures to my previous address. I taiked with SUNSET Electronics. John Woburn told me that yes he had QL products, but that he was getting out, and no be is and their was a very low price in effect for LIST members, I assumed that you have already taken advantage of the opportunity.<br>The prices in the tables is based on the vendor brochures supplied to and cateogorized in the tables presented below. The information from two

me mostly before X-man. As such some of the prices may be only X-man specials.<br>In other words it is a good idea to check with the vendors first. The price tabulations shown are just for reference, and they were prepared by not the last word. By this I mean, suppose that you were planning to buy three up the prices shown in the vendor brochures. Don't forget that these prices are disk drives for your computer, I suggest that you exertise caution. The prices advertised by QL vendors may not be the lowest. To give you an example the Andek 3", cased dual drives with power supply is advertised by some or four items for your computer, you can call any of the listed vendors, and probably work out a special deal. If you are in the market for purchasing for  $$75.00$  from

**CATS** 

Peripherals Direct Ltd. Northbrook, Ill. 60065 P.O. Box 4301 312-498-9244

 $\overline{a}$ 

reason to worry. Any of your local SEARS stores can supply the diskettesmone in the scheme is contained by the calculation under books for the QL, I have listed the titles If you are concerned about the availability of the 3" diskettes, there is no

10

titles, and some times at lower prices, than Quantum Computing. I visited<br>Quantum Computing and spent a few hours with Frank Toumey, the owner. He is and prices from Quantum Computing. All the other vendors carry some of these knowledgable, TS entusiast, and a professional programmer. I was surprised to find a powered up TS1500 in his basement, as well as a TS2068. Any how, I discovered that even though his brochures advertise all these titles f ordering, make sure that the vendor has the item you need in stock. If the litem is not in stock, it will probably take a couple of months for the vendor to get it from England. Don't forget, that you can also order any of QL, he actually had only six or seven titles in stock. The moral is, before money in the process, I do like to apologize in advance if there are any transcription errors in the tables.

**APRIL** 

# **QL** Publications

Tom Bent is the editor. I had a chance to talk with him on the phone a few times. He was very pleasant, knowledgable, and helpful. He sent me the first two issues of Quantum Levels as samples. The bi-monthly publication ca need of both beginners as well as advanced users. Since up to now three issues Quantum Levels is the only QL specific U.S. Based publication. Member are out, I would urge you to subscribe from vol. 1, no. 1 (Aug. 1986) issue. Subscription is \$18.95 a year. The address is A) Quantum Levels

Jefferson, N.H. 03583

Quantum Levels

P.O. Box 64

do cater to the needs of beginners, advanced programmers, as well as hardware<br>types. The yearly subscription can be arranged in the \$30 to \$40 range by any of the dealers. I am mentioning this, because if you deal directly with QL World you might be short asy around \$60. ( By the way why I do I get the distinct feeling that most of the British suppliers think of North Ame Sinclair related British magazines. The articles are generally informative and B) QL World is the only British magazine specifically dedicted to the QL. It seems not to be plagued (yet!) with all the juvenile nonsense that other

## Monitors

The Best Buy in monitors (if you can find it in your local area) is the TAXAN B210 RGB ( analog) monitor. It is priced from \$180 to \$180. In my area the Child World in Selden had it. I have also seen it some places in NYC A) Best Buy

I have used the unit with my TS2088 for two years, and I am very happy with it. Note that the Monitor which was sold by Sinclair was also manufactured by TAXAN. Don't forget that this is an analog RGB monitor. To make it c overscanning problem on this monitor is not serious. The colors are very nice. Ohms resistors  $(1/8$  watts will do), which you will insert in series with the R. G, and B lines coming out of your computer. I installed these resistors inside the DIN connector. If you don't insatil the resistors you will be over diving the monitor which may not be good for its long term health.

## B) Commodore 1902

same movies as the Magnasyox unit so highly touted by some QL vendors. It does have some extra features like comb filter, and extra inputs. The list price is 220 higher than the Magnavox. Before you buy it though, take you The 1902 except for the front bezel which is different, is exactly the on it.

# C) High priced monitors

I had a chance to test the QL with some expensive monitors such as the RIC Multisynch, Princeton Graphics HX12, and the Commodore Monitor accompanyimage on these wide bandwidth monitors. The NEC Multisynch did not even ing the Amiga Computer. It is hard to convey the high quality, very distinct require any adjustments. There was just no over scanning.

### Services

A) Repairs

As a section of the present are provided by  $A +$  Computers. Out of warranty<br>repairs are also provided. You better call them up and talk with their Technical Person.<br>He is valiable for consultation weekdays from 3:00 to5:0

# **B)BASIC Program Transfers**

If you need to transfer your long BASIC programs from your TS2068/ nember Gene, and he will perform the service for you for a nominal fee. Spectrum to QL, and you hate to type, send a copy of the tape to our 358 Railroad Ave. Eugene Pererva

## User Groups

Bridgeport, CT 06604

domain library (>6 MBytes), which can probably auswer the needs of most any iser. The Library representative in the U.S. is member Tom Bent. For member-QUANTA is the newsletter of the Independent QL Users Group (IQLUG) excellent material. More importantly the group has built up a gigantic public published ihn Brittain for the last three years. The format of the newsletter<br>is as letters to the editor. A typical issue has more than 30 pages of some ship and other info A)QUANTA

Brian Pain<br>24 Oxford Street

United Kingdom MK11 1JU Stony Stratford Milton Keynes

Note that they accept plastic for membership (Phone 0908-564271). User Groups

some nice stuff about QL. This is a very good newsletter, which seems to be leapfrogging from ZX81 to QL. The last few issues of RAMPTOP has also carried support the QL starting with this issue. At this point in time more than 30% of our members own a QL. As the learning curve of our members goes up we will A network of the 35-40 User Groups in North America are supporting the be providing both software and hardware support. For the last few months we have noticed that ZXAppeal (Vancouver Sinclair Users Group) have published T/S line of computers. Many of these have newsletters, which publish material provided by any of their members. For example here at LIST we would like to **B)** North American

a column about Q1. SINC\_LING, a Toronto TIMEX-Sinclair Users Club publication

is another good quality newsletter which has carried material on the QL in the past. It is worth mentioning that SINC\_LINC is the only newsletter which provides regular coverage on the Larken Disk Interface for the ZX81 a

IS2068/Spectrum.

as suckurs? Why do they always have much higher rates for North Ameria???)

College Park, MD 20740

9600 Baltimore Blvd.

FAX: (301) 982-0022 8006-11 (105) 843-9009 | surge protectors<br>| PC boards<br>! telephone parts ent racks industrial paint<br>chemicals & **ELECTRONICS PLUS** 800 WE ALSO CARRY A COMPLETE **NDUSTRY Wicrowave Ove IELECTRONICS PLUS Bridge Rectifie** Uniunctions<br>RF Transistors Capacitors<br>
Static Control **HENEW** transformers<br>capacitors & proto boards Memory ICs Flameproof Electrolytic = spaakers<br>■ surge prote<br>■ PC boards<br>■ telephone products Rectifiers Products QUALITY NTE PARTS: svava Ë four complete supplier for STAND I EVERY THE CALL a connectors<br>
■ shrink fubing<br>
■ shrink fubing<br>
■ cable markers<br>
■ coldering irons &  $\overline{\phantom{a}}$  Zeners<br>
Microprocessors<br>
and Support Chips<br> **Thermal Cut-Offs** s cable: pienum-<br>tefion, coaxial & Tanascos<br>
Thyristors<br>
Thyristors<br>
Circutes and<br>
Bectifers and<br>
Hopf Votage<br>
Hopf Votage **New After**<br> **Except After**<br> **Except weap tools**<br> **Except of Constraints**<br> **Expandiments**<br> **Expandiments**<br> **Expandiments** sicol draw exe **Diphosischanic**<br>Devices **Dividers** 

Vendor Addresses

In the product directories presentes the last few pages, the vendors were designated<br>by alphabetical characters. In what to follow the alphabetical designation of each ven-<br>dor, as well as their addressess and phone number

 $\begin{array}{c} \begin{array}{c} \text{QJANTUM COMPUTING} \\ \text{PO, BOX 1280} \end{array} \\ \begin{array}{c} \text{POVER, N.J. 07801} \\ \text{201 -328-8840} \end{array} \end{array}$ ₹

814 - 364-1325 (1pm - 6pm EDT)

plastic accepted

Centre Hall, Pa. 16828

Russell Electronics

囶

RD 1, Box 539

Mechanicsville, Va. 23111<br>804 -746-1664 (9:00 am-4:30pm)<br>804 -730-9697 (5:00pm-11:00pm EST) Visa & MC accepted B<br>Sharp's Inc.<br>Rt. 10, Box 459

 $\frac{1}{\sigma}$ 

325 West Jersey St.(2-D)<br>Elizabeth, N.J. 07202 201-289-5699 Variety Sales

 $\Delta$ 

419 N. Johnson Street<br>Ada, Ohio 45810 Hardware C.W. Associates

419-034-4874 256 K Me **612 K M** 

Economy<br>Dual 3° D<br>5.25° dual  $5.25^{\circ}$  daa QL ROM QL Eprox  $Q$ sound/ **JS ROM** "Q++" E<br>QL Hatd<br>Memodial & Cests **CST Disk** Delta Dis Dual 3.5° Centronic Multifea. Cumana ã Battery ' Bai Disk 1 Microd.  $\ddot{\phantom{a}}$ 

Cantridge<br>QL LC.E. 300/1200 Modaptos Package

RMG Enterprises<br>1419 1/2 7th. Street<br>Oregon City , OR 97045<br>503 -655-7484 Ŀ,

Ö

7039 Magnolia Drive<br>Jenison , Mi. 49428<br>616 -669-3239 (7pm -10pm EST) Midwest Micro-Computer Co.  $\blacksquare$ 

707 Highland Street<br>Fulton , N.Y. 13069<br>315 -593-8219 (inquiries)<br>1-800-325-7497(orders)<br>Visa & MC accepted Knighted Computers

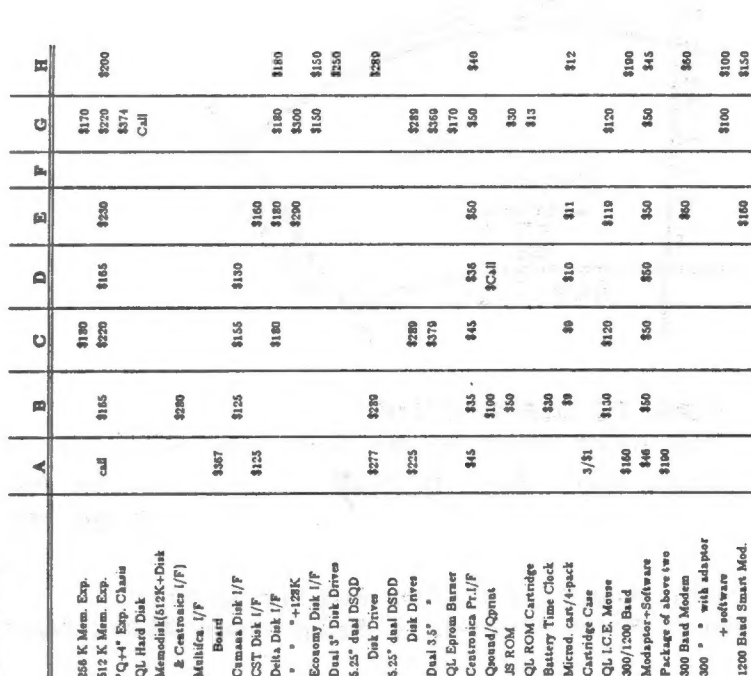

**Business** 

**888** \$30 **HEE** 830 ᅴ \$16<br>\$30<br>\$140 \$25  $rac{9}{25}$ **OFER** Ü **128** Ŀ. \$25 555 33 \$30 回 123<br>133<br>134 888 122<br>827  $\Delta$ 33 83 \$150<br>\$25 Ċ  $\frac{1}{2}$ 82 8222228 E 222858 From Page<br>Quill v 2.3<br>Lasel v 2.3<br>Lasel v 2.3<br>Archiver 2.3<br>Q-Calculaor<br>Q-Calculaor<br>Integre QL Entrept.<br>QL Project Plan.<br>QL Decisiom Mak.<br>LQ Reconnell<br>QSpell<br>QL Appt. Diary **ТАХ-1-QL(1986)** Sign Designer<br>Mailing List Stock Control<br>Tasprint QL<br>Organiser

# Home and Self-improvement

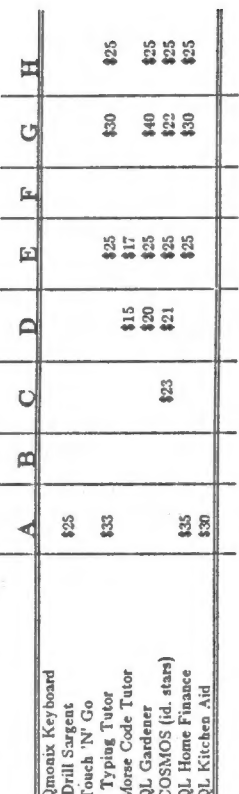

ir.

# Languages / Compilers/ Assemblers & OS

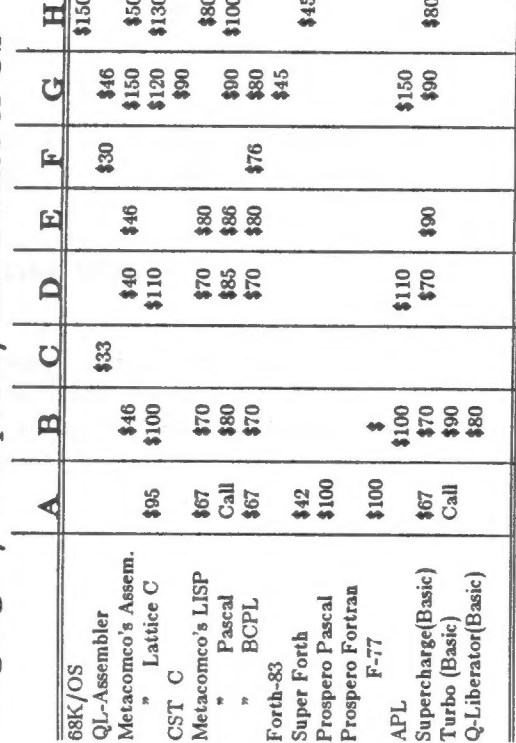

WEXT MONTH... MORE QL RESOURCES!

1290

with adap. & software

 $\frac{1}{2}$ 000

#### $\mathbf{11}^-$ **APRIL** CATS-Ĭ.  $\overline{\phantom{0}}$

### First Class

IF YOU ARE NOT A MEMBER OF CATS, THIS IS THE ONLY ISSUE YOU WILL RECIEVE Dues = \$18.00 per year, per family.

At: New Carrollton Public Library 7414 Riverdale Road (Hwy 410), New Carrollton, MD

COME TO OUR MEETING! The next meeting of C.A.T.S. will be held on: Saturday, April 11 1987 12:00 PM Hardware Meeting 2:00 PM General Meeting

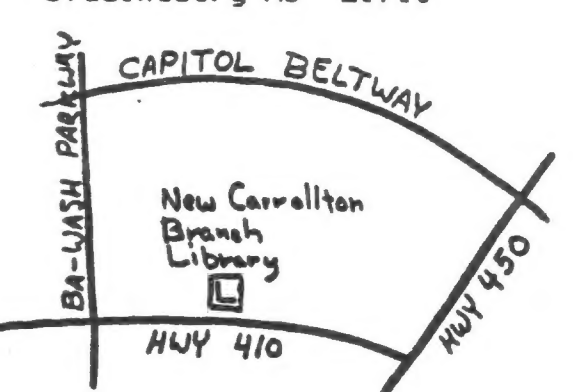

CATS Newsletter P.O. Box 725 Bladensburg MD 20710

### aoitsmactrusian

computers. lsnoened to vlimst nisloniclosmil edt tuods enom prinnasl the interests on those who own, use or are interested in pnivise of befasibeb noifssinspio feeisfni laiseqe fifoiq-non s ai (2TAJ) quond a'nsaU nisfoni2\xemiT senA fojiqsJ edT

(301) 230-2182 The official contact person for CATS is TOM BENT:

Carrolliton Branch Public Library. well edd to moon prijsem spaal sit in the law week the New bnosses that the equity of from 12:00 to 5:00, at the second

Network Information

-- " -- East coast: (703) 547-4815 FIDO net 18, node 9 02X BBS: (505) 522-7081 FIDO net 15, node 6  $(911399)$ smij nisizel Milonserve: Wednesday night, 10:00 PM Eastern tme